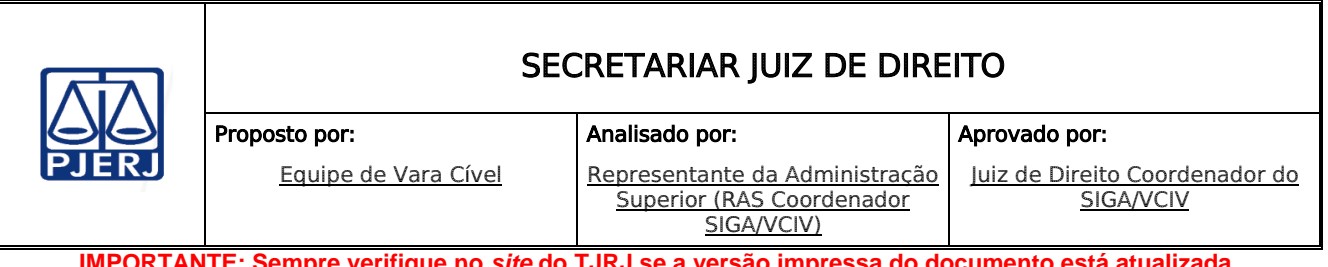

**IMPORTANTE: Sempre verifique no** *site* **do TJRJ se a versão impressa do documento está atualizada.**

### 1 OBJETIVO

Estabelecer critérios e procedimentos para prestar apoio a pronunciamentos judiciais.

# 2 CAMPO DE APLICAÇÃO E VIGÊNCIA

Esta Rotina Administrativa (RAD) se aplica aos gabinetes de Vara Cível, passando a vigorar a partir de 07/01/2016.

# 3 DEFINIÇÕES

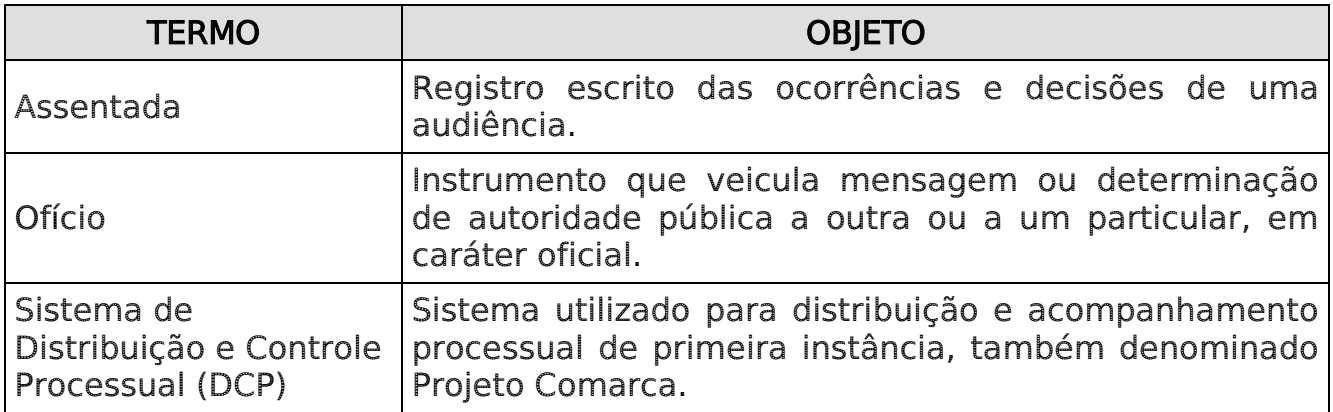

### 4 REFERÊNCIAS

- [Constituição da República Federativa do Brasil de 1988;](http://www.planalto.gov.br/ccivil_03/constituicao/constituicao.htm)
- [Código de Processo Civil;](http://www.planalto.gov.br/ccivil_03/leis/L5869.htm)
- [Código de Organização e Divisão Judiciárias do Estado do](http://www.tjrj.jus.br/documents/10136/18186/codjerj_novo.pdf) Rio de Janeiro;
- Consolidação Normativa da Corregedoria Geral da Justiça Serviços Judiciais;

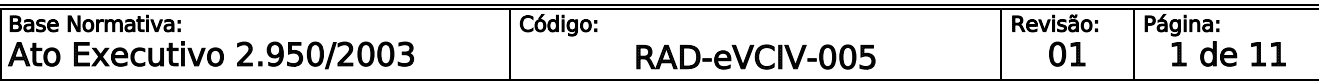

**IMPORTANTE: Sempre verifique no** *site* **do TJRJ se a versão impressa do documento está atualizada.**

- Lei Federal nº 10.741/2003 [Dispõe sobre o Estatuto do Idoso,](http://www.planalto.gov.br/ccivil_03/leis/2003/L10.741.htm) e dá outras [providências;](http://www.planalto.gov.br/ccivil_03/leis/2003/L10.741.htm)
- Lei Federal nº 12.008/2009 Altera os arts. 1.211-A, 1.211-B e 1.211-C da Lei nº [5.869, de 11 de janeiro de 1973 -](http://www.planalto.gov.br/ccivil_03/_Ato2007-2010/2009/Lei/L12008.htm) Código de Processo Civil, e [acrescenta o art. 69-A à](http://www.planalto.gov.br/ccivil_03/_Ato2007-2010/2009/Lei/L12008.htm) Lei nº [9.784, de 29 de janeiro de 1999, que regula](http://webfarm.tjrj.jus.br/biblioteca/index.asp?codigo_sophia=113321)  [o processo administrativo no âmbito da administração pública federal, a](http://webfarm.tjrj.jus.br/biblioteca/index.asp?codigo_sophia=113321)  [fim de estender a prioridade de procedimentos judiciais e administrativos](http://webfarm.tjrj.jus.br/biblioteca/index.asp?codigo_sophia=113321)  [às pessoas que especifica;](http://webfarm.tjrj.jus.br/biblioteca/index.asp?codigo_sophia=113321)
- Lei Estadual nº 2988/1998 [Dá preferência de tramitação aos](http://alerjln1.alerj.rj.gov.br/contlei.nsf/01017f90ba503d61032564fe0066ea5b/54161be646e03cb10325662b0069e0d9?OpenDocument)  [procedimentos judiciais em que figurem como parte pessoa física com](http://alerjln1.alerj.rj.gov.br/contlei.nsf/01017f90ba503d61032564fe0066ea5b/54161be646e03cb10325662b0069e0d9?OpenDocument)  [idade igual ou superior a 60 \(sessenta\) anos \(Nova redação dada pela Lei](http://alerjln1.alerj.rj.gov.br/contlei.nsf/01017f90ba503d61032564fe0066ea5b/54161be646e03cb10325662b0069e0d9?OpenDocument)  [nº 4703/2006\);](http://alerjln1.alerj.rj.gov.br/contlei.nsf/01017f90ba503d61032564fe0066ea5b/54161be646e03cb10325662b0069e0d9?OpenDocument)
- [Ato Executivo Conjunto TJ/CGJ nº 01/2004 -](http://webfarm.tjrj.jus.br/biblioteca/index.asp?codigo_sophia=140744) Resolve inserir no Sistema de [Informatização do Tribunal de Justiça/RJ um campo específico que será](http://webfarm.tjrj.jus.br/biblioteca/index.asp?codigo_sophia=140744)  [preenchido pelos Departamentos e Serviços de Distribuição, Proger's,](http://webfarm.tjrj.jus.br/biblioteca/index.asp?codigo_sophia=140744)  [Protocolos Integrados e Protocolos de 2ª](http://webfarm.tjrj.jus.br/biblioteca/index.asp?codigo_sophia=140744) Instância, com a inscrição 'Prioridade - [Pessoa Idosa'](http://webfarm.tjrj.jus.br/biblioteca/index.asp?codigo_sophia=140744) - Lei nº 10.741/03;
- Lei Estadual nº 5775/2010 [Dispõe sobre a criação da estrutura do](http://alerjln1.alerj.rj.gov.br/contlei.nsf/0/c7a9767dfffc8ba08325775300745e45?OpenDocument)  [gabinete do juízo, no âmbito do Poder Judiciário do Estado do Rio de](http://alerjln1.alerj.rj.gov.br/contlei.nsf/0/c7a9767dfffc8ba08325775300745e45?OpenDocument)  Janeiro, [e dá outras providências;](http://alerjln1.alerj.rj.gov.br/contlei.nsf/0/c7a9767dfffc8ba08325775300745e45?OpenDocument)
- Ato Normativo TJ nº 4/2009 [Resolve que cada Juízo de Primeiro Grau de](http://webfarm.tjrj.jus.br/biblioteca/index.asp?codigo_sophia=139659)  [Jurisdição contará com a estrutura denominada 'Gabinete do Juízo' que](http://webfarm.tjrj.jus.br/biblioteca/index.asp?codigo_sophia=139659)  [será integrado pelo Secretário do Juiz, um Auxiliar de Gabinete e dois](http://webfarm.tjrj.jus.br/biblioteca/index.asp?codigo_sophia=139659)  Assistentes de Gabinete, [podendo ter auxílio de estagiários de Direito, e](http://webfarm.tjrj.jus.br/biblioteca/index.asp?codigo_sophia=139659)  [dá outras providências;](http://webfarm.tjrj.jus.br/biblioteca/index.asp?codigo_sophia=139659)
- Aviso TJ nº 90/2010 Avisa que a designação de servidores para o cargo [de Auxiliar de Gabinete, no 1º grau, deve ser solicitada através de ofício, a](http://webfarm.tjrj.jus.br/biblioteca/index.asp?codigo_sophia=145702)

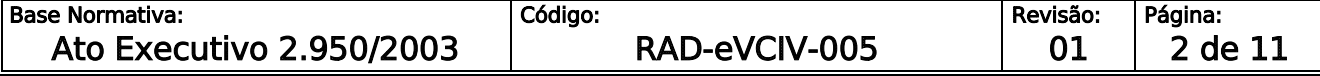

**IMPORTANTE: Sempre verifique no** *site* **do TJRJ se a versão impressa do documento está atualizada.** [ser protocolado na Divisão de Protocolo da](http://webfarm.tjrj.jus.br/biblioteca/index.asp?codigo_sophia=145702) Corregedoria Geral de Justiça, [e dá outras providências;](http://webfarm.tjrj.jus.br/biblioteca/index.asp?codigo_sophia=145702)

- Resolução TJ/OE nº 11/2008 [Altera o artigo 209 do Regimento Interno do](http://webfarm.tjrj.jus.br/biblioteca/index.asp?codigo_sophia=140332)  [Tribunal de Justiça do Estado do Rio de Janeiro;](http://webfarm.tjrj.jus.br/biblioteca/index.asp?codigo_sophia=140332)
- Resolução CM nº 03/1995 [Dispõe sobre as normas a serem observadas](http://webfarm.tjrj.jus.br/biblioteca/index.asp?codigo_sophia=139819)  [pelos Senhores Magistrados quanto a audiências,](http://webfarm.tjrj.jus.br/biblioteca/index.asp?codigo_sophia=139819) e dá outras [providências;](http://webfarm.tjrj.jus.br/biblioteca/index.asp?codigo_sophia=139819)
- Resolução CM nº 02/1996 [Acrescenta parágrafo único ao artigo 1º da](http://webfarm.tjrj.jus.br/biblioteca/index.asp?codigo_sophia=140114)  Resolução nº 03/95, [do Conselho da Magistratura;](http://webfarm.tjrj.jus.br/biblioteca/index.asp?codigo_sophia=140114)
- Aviso CGJ  $n^{\circ}$  594/2007 Dispõe sobre as normas a serem observadas [pelos Senhores Magistrados, especialmente os das Varas Criminais da](http://webfarm.tjrj.jus.br/biblioteca/index.asp?codigo_sophia=144643)  [Comarca da Capital, quanto aos horários das audiências;](http://webfarm.tjrj.jus.br/biblioteca/index.asp?codigo_sophia=144643)
- Ato Executivo Conjunto TJ/CGJ nº [4/2004 Dispõe sobre a utilização](http://webfarm.tjrj.jus.br/biblioteca/index.asp?codigo_sophia=140528http://www.tjrj.jus.br/scripts/weblink.mgw?MGWLPN=DIGITAL1A&PGM=WEBBCLE44&PORTAL=1&LAB=BIBxWEB&AMB=INTRA&SUMULAxTJ=&CHECKSUMULA=&TRIPA=63%5e2004%5e4&PAL=&JUR=ESTADUAL&ANOX=2004&TIPO=63&ATO=4&START=&DGCON=) do [correio eletrônico para a correspondência interna do Tribunal de Justiça,](http://webfarm.tjrj.jus.br/biblioteca/index.asp?codigo_sophia=140528http://www.tjrj.jus.br/scripts/weblink.mgw?MGWLPN=DIGITAL1A&PGM=WEBBCLE44&PORTAL=1&LAB=BIBxWEB&AMB=INTRA&SUMULAxTJ=&CHECKSUMULA=&TRIPA=63%5e2004%5e4&PAL=&JUR=ESTADUAL&ANOX=2004&TIPO=63&ATO=4&START=&DGCON=) e [dá outras providências;](http://webfarm.tjrj.jus.br/biblioteca/index.asp?codigo_sophia=140528http://www.tjrj.jus.br/scripts/weblink.mgw?MGWLPN=DIGITAL1A&PGM=WEBBCLE44&PORTAL=1&LAB=BIBxWEB&AMB=INTRA&SUMULAxTJ=&CHECKSUMULA=&TRIPA=63%5e2004%5e4&PAL=&JUR=ESTADUAL&ANOX=2004&TIPO=63&ATO=4&START=&DGCON=)
- Resolução CGJ nº 6/2006 [Altera artigos da Consolidação Normativa da](http://webfarm.tjrj.jus.br/biblioteca/index.asp?codigo_sophia=131757)  [Corregedoria Geral da Justiça;](http://webfarm.tjrj.jus.br/biblioteca/index.asp?codigo_sophia=131757)
- Resolução CGJ nº 11/2007 Altera os arts. 1º, 2º, 6º, 8º e 10 da Resolução CGJ nº 6/2006, [e dá outras providências;](http://webfarm.tjrj.jus.br/biblioteca/index.asp?codigo_sophia=131388)
- [Resolução CGJ nº 02/2007](http://webfarm.tjrj.jus.br/biblioteca/index.asp?codigo_sophia=131640)  Altera o caput do art. 6° da Resolução CGJ nº [6/2006;](http://webfarm.tjrj.jus.br/biblioteca/index.asp?codigo_sophia=131640)
- [Aviso CGJ nº 120/2007 Avisa que é](http://webfarm.tjrj.jus.br/biblioteca/index.asp?codigo_sophia=144487) obrigatória a inserção e atualização [de todos os dados referentes às partes em cumprimento ao artigo 6º](http://webfarm.tjrj.jus.br/biblioteca/index.asp?codigo_sophia=144487) da Resolução nº [6/ 2006, da Corregedoria, no momento da ciência da](http://webfarm.tjrj.jus.br/biblioteca/index.asp?codigo_sophia=144487)  [respectiva informação;](http://webfarm.tjrj.jus.br/biblioteca/index.asp?codigo_sophia=144487)

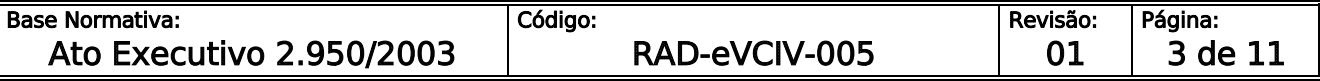

**IMPORTANTE: Sempre verifique no** *site* **do TJRJ se a versão impressa do documento está atualizada.**

- Aviso CGJ nº 584/2007 Dispõe sobre os procedimentos a serem adotados [para a correta atualização dos sistemas de 1ª Instância do Poder Judiciário](http://webfarm.tjrj.jus.br/biblioteca/index.asp?codigo_sophia=144091)  [do Estado do Rio de Janeiro;](http://webfarm.tjrj.jus.br/biblioteca/index.asp?codigo_sophia=144091)
- Resolução TJ/OE nº 27/2008 [Consolida as normas sobre a prestação](http://webfarm.tjrj.jus.br/biblioteca/index.asp?codigo_sophia=139622)  [jurisdicional ininterrupta, por meio de plantão permanente;](http://webfarm.tjrj.jus.br/biblioteca/index.asp?codigo_sophia=139622)
- $\bullet$  Ato Normativo TJ nº 26/2009 Disciplina o exercício do direito às férias [dos servidores do Quadro Único de Pessoal do Poder Judiciário do Estado](http://webfarm.tjrj.jus.br/biblioteca/index.asp?codigo_sophia=139211)  [do Rio de Janeiro;](http://webfarm.tjrj.jus.br/biblioteca/index.asp?codigo_sophia=139211)
- Provimento CGJ nº 47/2001 [Padroniza a portaria a ser baixada pelos](http://webfarm.tjrj.jus.br/biblioteca/index.asp?codigo_sophia=138664)  [Juízes Cíveis do Poder Judiciário do Estado do Rio de Janeiro,](http://webfarm.tjrj.jus.br/biblioteca/index.asp?codigo_sophia=138664) para autorizar [a delegação ao cartório de realização de atos meramente ordinatórios, e](http://webfarm.tjrj.jus.br/biblioteca/index.asp?codigo_sophia=138664)  [dá outras providências;](http://webfarm.tjrj.jus.br/biblioteca/index.asp?codigo_sophia=138664)
- Aviso Conjunto TJ/CGJ nº 43/2006 Padronizar o lançamento das sentenças [e decisões no Sistema Informatizado do PJERJ, obedecendo tabela de](http://webfarm.tjrj.jus.br/biblioteca/index.asp?codigo_sophia=146555) [classificação de feitos;](http://webfarm.tjrj.jus.br/biblioteca/index.asp?codigo_sophia=146555)
- Ato Normativo TJ nº 25/2009 [Regulamenta o procedimento de](http://webfarm.tjrj.jus.br/biblioteca/index.asp?codigo_sophia=139310)  [uniformização da numeração dos processos no âmbito do Poder Judiciário](http://webfarm.tjrj.jus.br/biblioteca/index.asp?codigo_sophia=139310)  [do Estado do Rio de Janeiro;](http://webfarm.tjrj.jus.br/biblioteca/index.asp?codigo_sophia=139310)
- Aviso Conjunto TJ/CGJ nº 08/2008 Avisam aos funcionários responsáveis [pelo envio de publicações no DJERJ, que a partir de 29 de agosto de 2008,](http://webfarm.tjrj.jus.br/biblioteca/index.asp?codigo_sophia=146761)  [as matérias que mencionarem o número de inscrição de advogados na](http://webfarm.tjrj.jus.br/biblioteca/index.asp?codigo_sophia=146761)  [OAB e/ou o número da distribuição ou processos, deverão atender a](http://webfarm.tjrj.jus.br/biblioteca/index.asp?codigo_sophia=146761)  [padronização que menciona;](http://webfarm.tjrj.jus.br/biblioteca/index.asp?codigo_sophia=146761)
- Aviso TJ nº 49/2010 [Avisa os princípios fundamentais da Política de Meio](http://webfarm.tjrj.jus.br/biblioteca/index.asp?codigo_sophia=146120)  [Ambiente do Poder Judiciário do Estado do Rio de Janeiro, e dá outras](http://webfarm.tjrj.jus.br/biblioteca/index.asp?codigo_sophia=146120)  [providências;](http://webfarm.tjrj.jus.br/biblioteca/index.asp?codigo_sophia=146120)

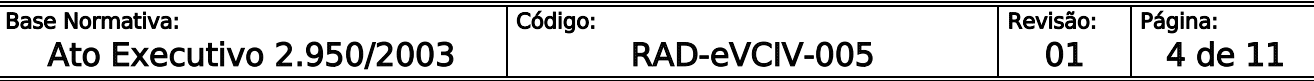

**IMPORTANTE: Sempre verifique no** *site* **do TJRJ se a versão impressa do documento está atualizada.**

- Ato Executivo TJ nº 3142/2010 [Resolve instituir a utilização do papel](http://webfarm.tjrj.jus.br/biblioteca/index.asp?codigo_sophia=135726)  [reciclado em todos os impressos das unidades organizacionais do Poder](http://webfarm.tjrj.jus.br/biblioteca/index.asp?codigo_sophia=135726)  [Judiciário do Estado do Rio de Janeiro;](http://webfarm.tjrj.jus.br/biblioteca/index.asp?codigo_sophia=135726)
- Manual do Usuário Distribuição e Controle de Processos (DCP) 1ª Instância – Cível;
- Lei 11.419/2006 [Dispõe sobre a informatização do processo judicial.](http://www.planalto.gov.br/ccivil_03/_ato2004-2006/2006/lei/l11419.htm)
- Resolução TJ/OE nº 16/2009 [Autoriza a implantação do processo](http://webfarm.tjrj.jus.br/biblioteca/index.asp?codigo_sophia=140145)  [eletrônico no âmbito do TJRJ;](http://webfarm.tjrj.jus.br/biblioteca/index.asp?codigo_sophia=140145)
- Resolução CNJ nº 121//2010 [Dispõe sobre a divulgação de dados](http://www.cnj.jus.br/images/resolucoes/Resolucao_n_121-GP.pdf)  [processuais eletrônicos na rede mundial de computadores, expedição de](http://www.cnj.jus.br/images/resolucoes/Resolucao_n_121-GP.pdf)  [certidões judiciais e dá outras providências;](http://www.cnj.jus.br/images/resolucoes/Resolucao_n_121-GP.pdf)
- Aviso CGJ nº 970/2012 [Avisa que, em se tratando de processo eletrônico,](http://webfarm.tjrj.jus.br/biblioteca/index.asp?codigo_sophia=159096)  [é desnecessário o encaminhamento de ofício com senha provisória para](http://webfarm.tjrj.jus.br/biblioteca/index.asp?codigo_sophia=159096)  [que os Auxiliares do Juízo tenham acesso ao processo eletrônico, pois lhes é](http://webfarm.tjrj.jus.br/biblioteca/index.asp?codigo_sophia=159096)  [autorizado o acesso aos sistemas informatizados do Tribunal, para consulta,](http://webfarm.tjrj.jus.br/biblioteca/index.asp?codigo_sophia=159096)  [e dá outras providências;](http://webfarm.tjrj.jus.br/biblioteca/index.asp?codigo_sophia=159096)
- Aviso CGJ nº 971/2012 [Avisa aos Responsáveis pelas Centrais de Serviços](http://webfarm.tjrj.jus.br/biblioteca/index.asp?codigo_sophia=159097)  [Auxiliares que deverão providenciar, através do ramal 9100, para os](http://webfarm.tjrj.jus.br/biblioteca/index.asp?codigo_sophia=159097)  [servidores que ainda não o possuam, o acesso aos sistemas informatizados;](http://webfarm.tjrj.jus.br/biblioteca/index.asp?codigo_sophia=159097)

### 5 RESPONSABILIDADES GERAIS

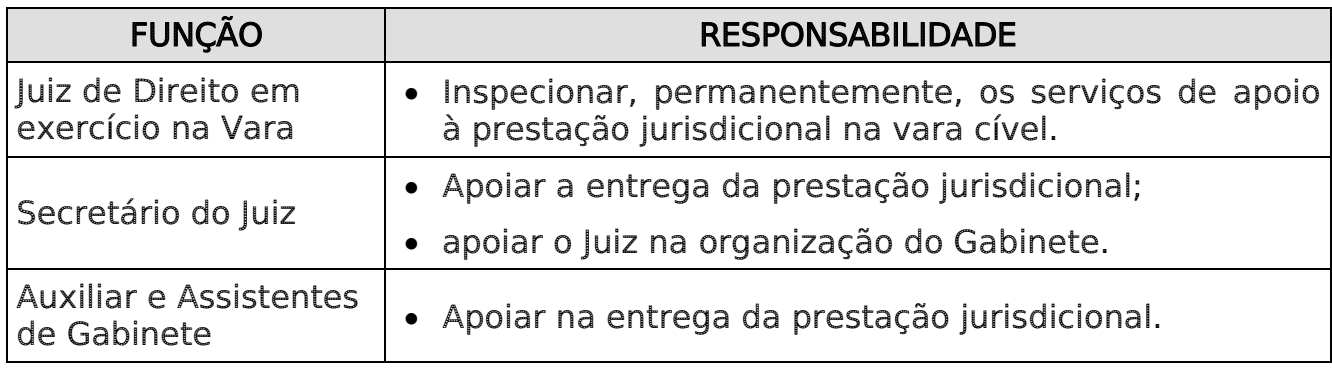

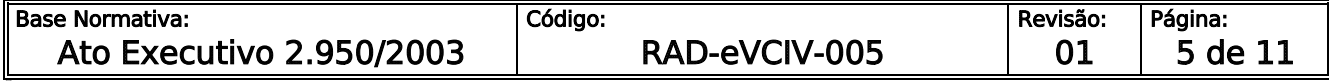

**IMPORTANTE: Sempre verifique no** *site* **do TJRJ se a versão impressa do documento está atualizada.**

### 6 CRITÉRIOS GERAIS

- 6.1 O horário de funcionamento da Vara Cível é das 11h às 19h, e o horário de atendimento aos usuários é das 11h às 18h.
- 6.2 As conciliações são realizadas de acordo com agenda preestabelecida pelo Juiz de Direito, podendo a atribuição ser delegada para o Secretário do Juiz ou outro servidor integrante do Gabinete do Juízo.

## 7 REALIZAR O APOIO ÀS ATIVIDADES DE PRESTAÇÃO JURISDICIONAL

- 7.1 O Secretário auxilia o Juiz nas tarefas que lhe forem designadas, assistindo-o na prestação jurisdicional, a saber:
	- coordena a agenda do Juiz;
	- realiza o pré-atendimento a advogados que desejam despachar com o Juiz;
	- organizar os processos judiciais remetidos à conclusão, segundo os critérios que o Juiz estabelecer;
	- pesquisa legislação, jurisprudência e normas, quando solicitado pelo Juiz;
	- elabora relatórios e minutas de despachos, decisões e sentenças, bem como de informações em agravos e mandados de segurança, quando autorizado pelo Juiz;
	- atualiza os atos do Juiz no Sistema DCP, inserindo na íntegra despachos, decisões e sentenças;
	- promove as publicações, nos termos do Ato Normativo TJ nº 4/2009, quando for o caso;
	- pesquisa de endereços e bens nos sistemas conveniados;
	- realiza penhora on line e transferência de valores no sistema BACENJUD;

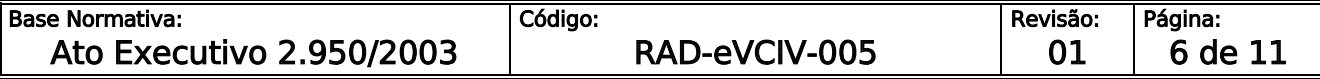

**IMPORTANTE: Sempre verifique no** *site* **do TJRJ se a versão impressa do documento está atualizada.**

- procede à triagem, à análise e ao encaminhamento de correspondências dirigidas ao Juiz;
- elabora e encaminha os expedientes gerados internamente no gabinete;
- verifica se todas as sentenças proferidas estão assinadas digitalmente, inclusive quando proferidas em audiência e assinadas fisicamente;
- gerencia o material e serviços do gabinete;
- gerencia os pedidos de manutenção e apoio de informática do gabinete;
- gerencia a marcação e o cancelamento de audiências, quando houver delegação por parte do Juiz de Direito;
- coordena a agenda e o cadastro de Conciliadores em atuação no Juízo;
- apoia o Juiz no planejamento das reuniões de análise crítica ou das reuniões de dados;
- convoca, por determinação do Juiz, os participantes para a reunião de análise crítica ou de análise de dados, e elabora a ata da reunião;
- elabora atas de reunião da equipe, conduzida pelo Juiz;
- identifica os estagiários da Escola da Magistratura do Estado do Rio de Janeiro (EMERJ) em exercício na Vara.

### 8 SECRETARIAR AUDIÊNCIAS

- 8.1 No Sistema DCP, acessa a prateleira "Aguardando Audiência/Redesignação" ou a prateleira escolhida pelo Juízo para os processos com audiência marcada para verificar os processos com designação de audiência.
- 8.2 Verifica a disponibilidade de datas e horários no caminho "Processo Audiência – Horário Livre de Audiência" do Sistema DCP.

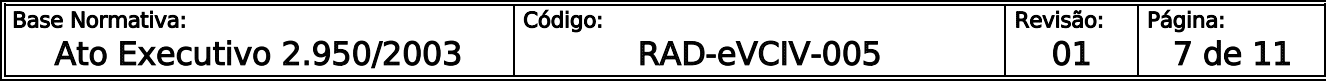

**IMPORTANTE: Sempre verifique no** *site* **do TJRJ se a versão impressa do documento está atualizada.**

- 8.3 Acessa o Módulo "Andamento de Processo", clica em "Audiências" e lança as informações de data e hora.
- 8.4 Imprime a pauta de audiências do dia afixando-a em local próprio.
- 8.5 Realiza o pregão das partes.
- 8.6 Elabora a assentada com os dados do processo (número, autor e réu), no ato da audiência, e a exposição ditada pelo Juiz.
- 8.6.1 O Juiz pode designar servidor ou Conciliador para elaborar a assentada para o ato.
- 8.7 Registra o resultado das audiências no Sistema DCP Módulo Processo Opção Audiência, informando o número do processo, os participantes (Ministério Público, Defensoria Pública e Curador), o número de depoimentos, o texto na íntegra da sentença, da decisão ou despacho.
- 8.8 Digitaliza a assentada, com todas as assinaturas, vinculando ao processo para a juntada.
- 8.9 Lança a sentença em audiência com assinatura eletrônica.
- 8.9.1 Acessa o módulo "audiência" e preenche os campos.
- 8.9.2 Clica no botão "Textos" para vincular e juntar assentada para assinatura eletrônica.
- 8.9.3 Na tela "Impressão de Textos" digita o código 111.
- 8.9.4 Clica no botão "Gravar".
- 8.9.5 Visualiza e confere o texto da sentença.
- 8.9.6 Disponibiliza para o próximo andamento no Local Virtual adequado ou encaminha para a assinatura digital do magistrado, conforme o caso.

#### 9 APOIAR AS ATIVIDADES DE CONCILIADORES

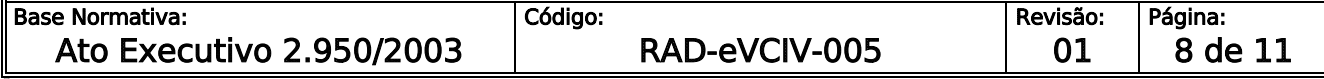

**IMPORTANTE: Sempre verifique no** *site* **do TJRJ se a versão impressa do documento está atualizada.**

- 9.1 Controla a documentação necessária à designação de Conciliadores e sua publicação no Diário de Justiça Eletrônico do Estado do Rio de Janeiro (DJERJ).
- 9.2 Emite a agenda das audiências a serem realizadas pelos Conciliadores por tipo de ação, rito processual e matéria.
- 9.3 Na data designada, os Conciliadores acessam o processo pelo sistema DCP e procedem à audiência.
- 9.4 O Secretário/Conciliador lança o resultado das audiências com a respectiva assentada, no Sistema DCP – Módulo Processo – Audiência.
- 9.5 Acompanha as atividades dos Conciliadores para que o Juiz verifique as audiências realizadas e adote ação gerencial, se necessário.

### 10 APOIAR AS ATIVIDADES DE ESTAGIÁRIOS DA EMERJ

- 10.1 O Juiz determina as atividades que os estagiários da EMERJ.
- 10.1.1 O gabinete mantém controle dos processos em poder dos estagiários da EMERJ.

### 11 INDICADORES

11.1 O secretário apóia o Juiz com base no Relatório Estatístico Consolidado – Mapa de Indicadores e o auxilia na análise dos dados.

### 12 GESTÃO DE REGISTROS

12.1 Os registros deste processo de trabalho são geridos pela UO e mantidos em seu arquivo corrente, de acordo com a tabela de gestão de registros apresentada a seguir:

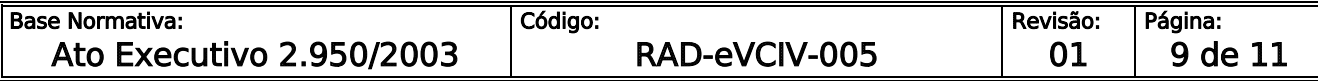

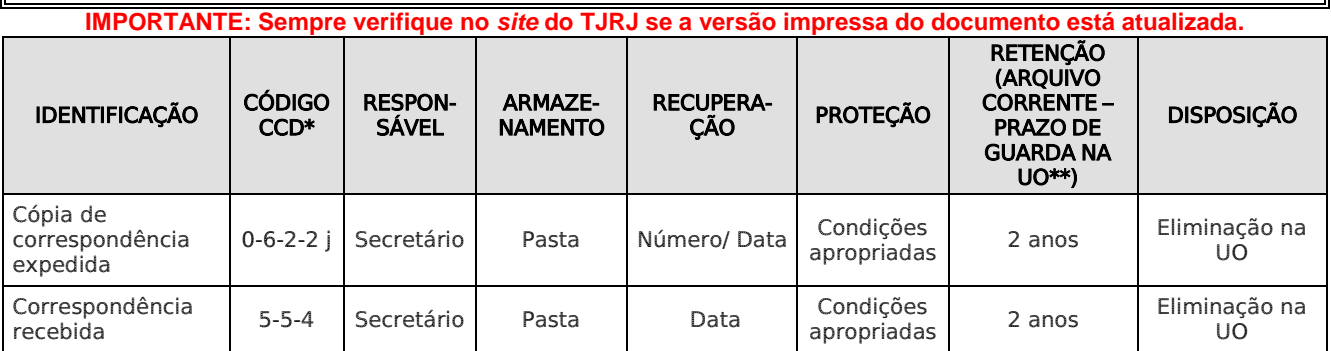

Legenda:

\*CCD = Código de Classificação de Documentos.

\*\*UO = Unidade Organizacional.

\*\*\*DGCOM/DEGEA = Departamento de Gestão de Acervos Arquivísticos, da Diretoria-Geral de Comunicação e de Difusão do Conhecimento.

Notas:

- a) Eliminação na UO procedimentos Organizar os Arquivos Correntes das Unidades Organizacionais.
- b) DGCOM/DEGEA procedimentos Arquivar e Desarquivar Documentos no DEGEA; Avaliar, Selecionar e Destinar os Documentos do Arquivo Intermediário e Gerir Arquivo Permanente.
- c) Os registros lançados no Sistema Corporativo são realizados por pessoas autorizadas e recuperados na UO. O armazenamento, a proteção e o descarte desses registros cabem à DGTEC, conforme RAD-DGTEC-021 – Elaborar e Manter Rotinas de Armazenamento de Segurança dos Bancos de Dados e Servidores de Aplicação.

#### 13 ANEXO

Anexo - Fluxograma do Procedimento Secretariar Audiências.

==========

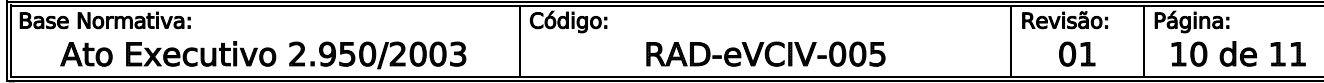

#### **IMPORTANTE: Sempre verifique no** *site* **do TJRJ se a versão impressa do documento está atualizada.** ANEXO - FLUXOGRAMA DO PROCEDIMENTO SECRETARIAR AUDIÊNCIAS

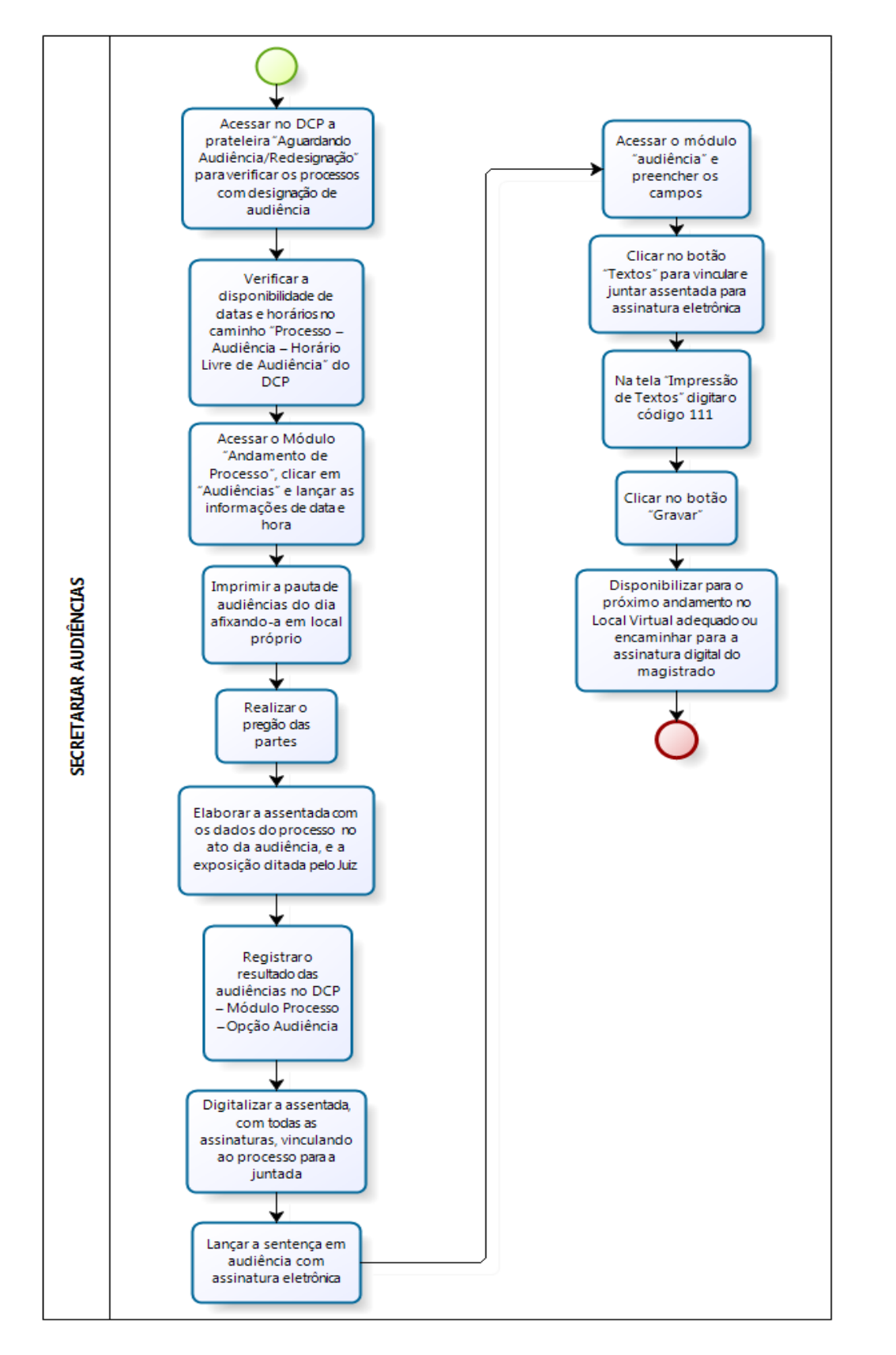

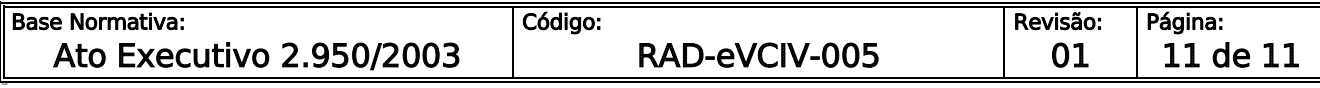